# **Edge-enabled contactless checkout**

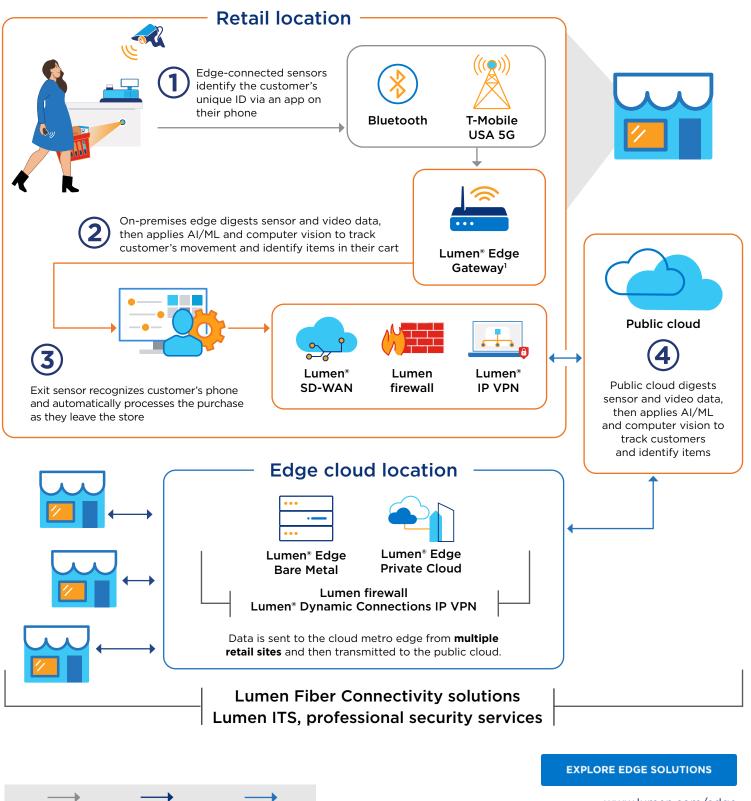

<sup>1</sup>For high compute use-cases, use Lumen Edge Gateway with Lumen Private Cloud.

T-Mobile

USA 5G

Wi-FI or

T-Mobile USA 5G

Services not available everywhere. Business customers only. Lumen may change, cancel or substitute products and services, or vary them by service area at its sole discretion without notice. ©2023 Lumen Technologies. All Rights Reserved.

Lumen Dynamic Connections IP VPN www.lumen.com/edge

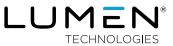

# **Lumen Edge Solutions**

### **Services**

#### **Lumen IT Services**

Accelerate your innovations with next-generation IT solutions and trusted expertise. www.lumen.com/en-us/managed-it-services/strategy-systems-and-technology.html

#### Lumen<sup>®</sup> Professional Security Services

Minimize threat management overload and shrink attack surfaces while maximizing defense alertness. <u>www.lumen.com/en-us/security/professional-security-services.html</u>

# PaaS

#### Lumen<sup>®</sup> Edge Orchestrator

Organize and monitor your infrastructure, workloads and services across multi-edge environments. <u>www.lumen.com/en-us/edge-computing/orchestrator.html</u>

## laaS

#### Lumen<sup>®</sup> Edge Gateway

Take advantage of an on-premises edge computing solution for WAN, security and IT workloads. <u>www.lumen.com/en-us/edge-computing/edge-gateway.html</u>

#### Lumen<sup>®</sup> Edge Bare Metal

Optimize app performance with dedicated bare metal servers on edge nodes designed to deliver <5ms of latency. www.lumen.com/en-us/edge-computing/bare-metal.html

#### Lumen<sup>®</sup> Edge Private Cloud

Harness fully managed pre-built infrastructure for high-performance computing on our global fiber network. <u>www.lumen.com/en-us/hybrid-it-cloud/private-cloud.html</u>

# **Edge end points**

#### Lumen<sup>®</sup> Edge Gateway

Take advantage of an on-premises edge computing solution for WAN, security and IT workloads. <u>www.lumen.com/en-us/edge-computing/edge-gateway.html</u>

# Connectivity

#### Lumen<sup>®</sup> Fiber+ Internet

Leverage enterprise network reliability and scalability delivered through a self-serve digital buying experience. <a href="https://www.lumen.com/en-us/networking/business-fiber.html">www.lumen.com/en-us/networking/business-fiber.html</a>

#### Lumen<sup>®</sup> SD-WAN

Secure and coordinate workloads on a single, automated platform with centralized visibility and control. <u>www.lumen.com/en-us/networking/sd-wan.html</u>

#### Lumen<sup>®</sup> Dynamic Connections

Stay ahead of evolving business demands with real-time network provisioning for next-gen IT agility. <u>www.lumen.com/en-us/hybrid-it-cloud/dynamic-connections.html</u>

## Security

#### Lumen<sup>®</sup> Managed Firewall Service

Secure and defend your infrastructure by protecting the network perimeter from external threats. <u>www.lumen.com/en-us/security/managed-firewalls.html</u>

#### Lumen® IP VPN

Connect your locations globally to a flexible network with the capacity and self-service features to respond fast. <a href="http://www.lumen.com/en-us/networking/mpls-ipvpn.html">www.lumen.com/en-us/networking/mpls-ipvpn.html</a>

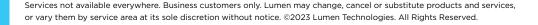

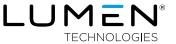